# Face model registration and facial animation retargeting

Jung-Ju Choi Ajou University

# Introduction

- For a given source face
	- Well-defined reference geometry and animation
- And for a given target face – Unorganized geometry and texture – Scanned data
- Generate reasonable target face
	- Deform the source model to the target
	- Transfer the source animation to the target

# Our approach

- Registration
	- Find landmarks at the target model
	- Apply thin-plate spline interpolation between landmarks
	- Texture synthesis
- Animation
	- Training reference animation
	- Animate the thin-plate spline interpolated model

# Registration

- Finding landmark correspondence
- Model fitting

– Scattered data interpolation b.w.t. landmarks

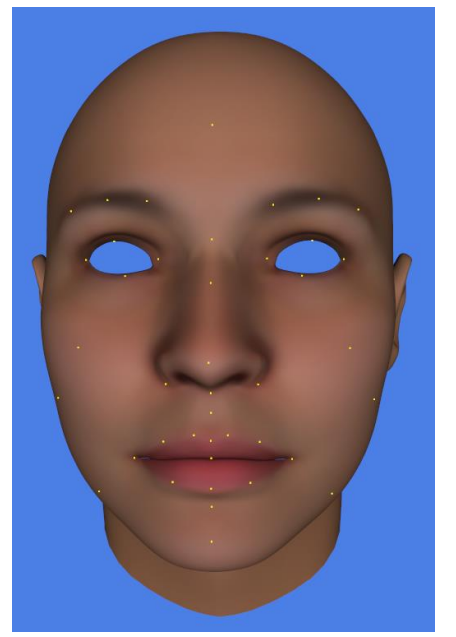

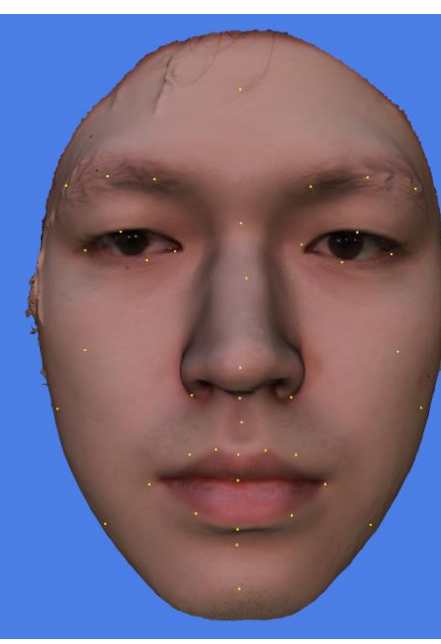

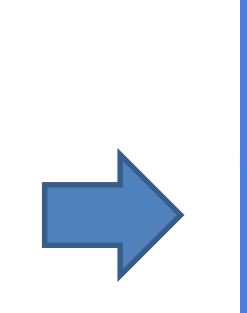

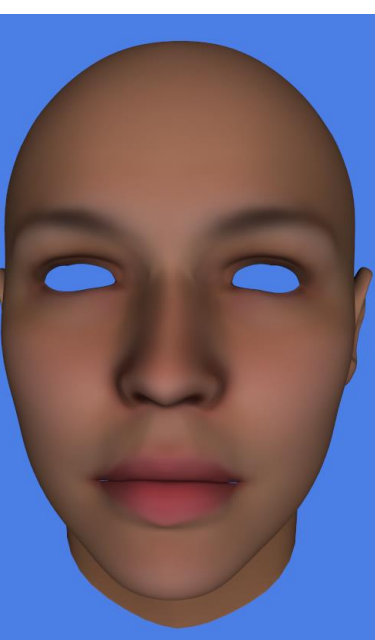

Landmarks of source and target Model fitting(TPS)

## Landmark correspondence

- General Iterative Closest Point algorithm
	- For each landmark L at source face
		- While threshold
			- Grouping region for the landmark
				- » The region becomes smaller than the previous step
			- Find rigid transformation and apply transformation
		- Return the point in the target closest to L

Energy function to find rigid transformation b.w.t. two point clouds.

$$
e(\theta, t) = \sum_{i=1}^{N} \left\| rot(\theta) \mathbf{p}_i + t - \mathbf{q}_i \right\|^2
$$

**p***i* : points of source model **q***i* : points of target model

## PCL(Point Cloud Library) - ICP algorithm

- Input
	- source point cloud, initial guess
	- target point cloud
- Iterate this process
	- Gathering correspondences(vertex distance)
		- **p***<sup>i</sup>* and **q***<sup>i</sup>* are assigned
	- Get rigid transform from correspondences
		- Minimize the energy function
	- Transform source cloud
	- Convergence check
		- # of iterations, transformation difference, fitness score

# So, we do …

- Define source model landmarks
- Initial guess of rigid transformation
- For each landmark at source
	- Grouping region
	- Use PCL-ICP algorithm
		- Source cloud : grouped region
		- Target cloud : all vertices

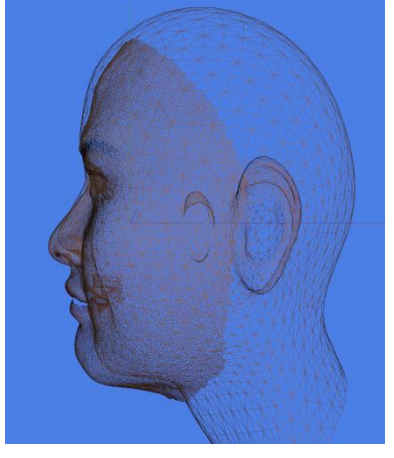

Initial guess

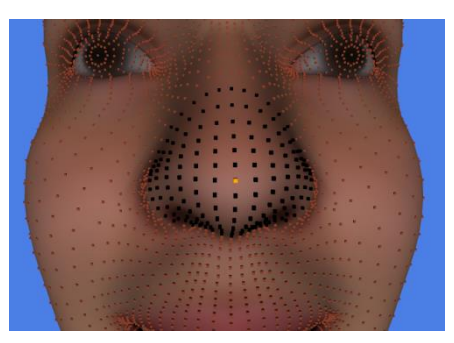

Grouping region for ICP

# Thin-plate spline interpolation

Displacement vector, **p***<sup>i</sup>*

 $d_i = q_i - p_i$ 

 $\mathbf{p}_i$ : landmark of source model **q***i* : landmark of target model

$$
S = \begin{bmatrix} 0 & u_{1,2} & \cdots & u_{1,k} & 1 & \mathbf{p}_1^T \\ u_{2,1} & 0 & u_{2,k} & 1 & \mathbf{p}_1^T \\ \vdots & \vdots & \ddots & \vdots & \vdots \\ u_{K,1} & u_{K,2} & 1 & \mathbf{p}_K^T \\ 1 & 1 & 1 & 0 & 0 \\ \mathbf{p}_1 & \mathbf{p}_2 & \mathbf{p}_K & 0 & 0 \end{bmatrix}
$$
  
\n
$$
W = S^{-1} [d_1 \quad \dots \quad d_K \quad 0_{3 \times 3}]^T,
$$
  
\n
$$
\mathbf{v}' = \mathbf{v} + \mathbf{W}^T [u_1 \quad \dots \quad u_K \quad 1 \quad \mathbf{v}^T ]^T.
$$
 
$$
u_i = ||\mathbf{v} - \mathbf{p}_i||.
$$

**v**' : new vertex position, **v** : arbitrary point in the source mesh

### TPS result

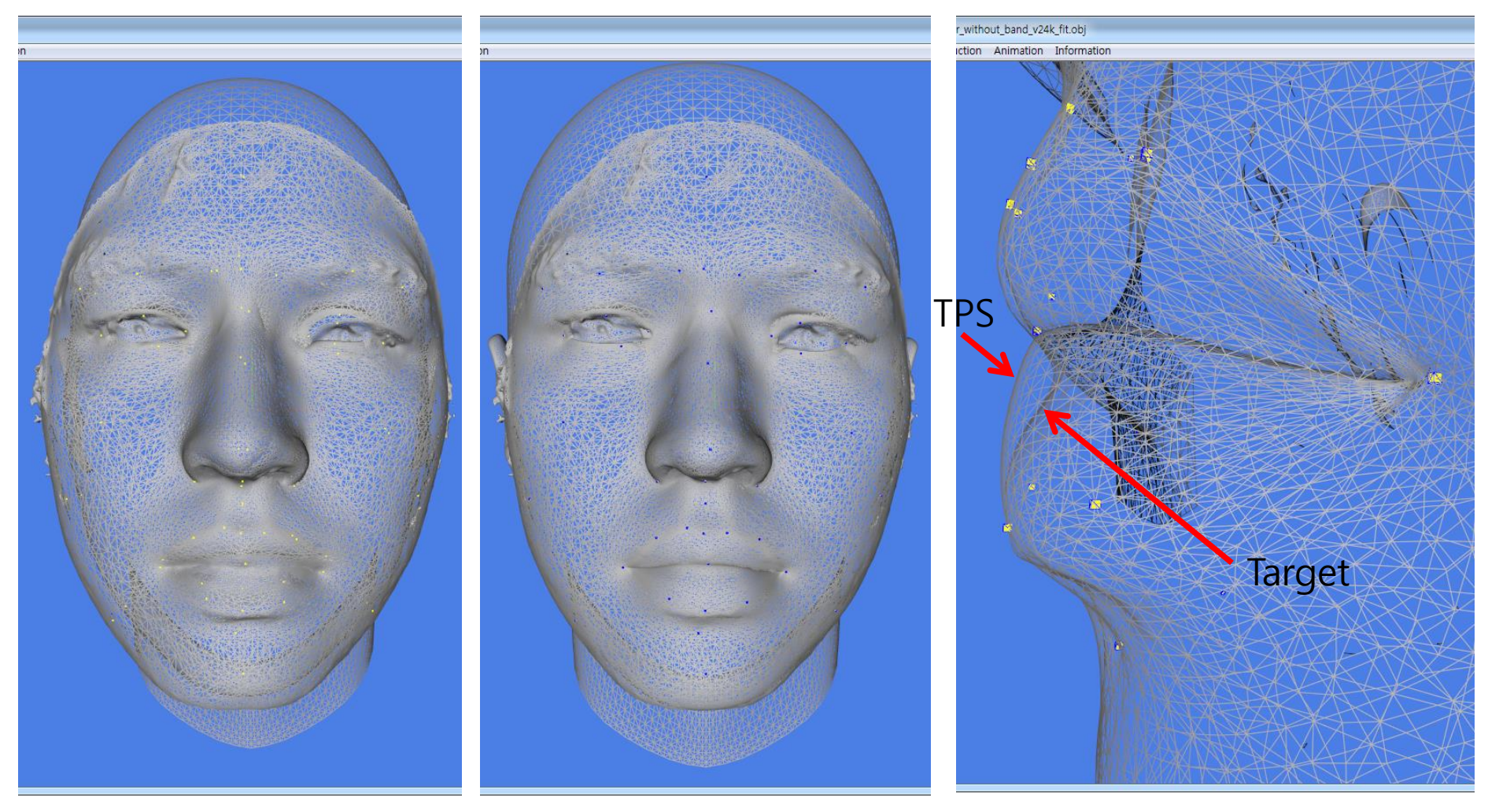

Source and Target TPS and Target TPS and Target

# Texture synthesis

- Line-Plane intersection
	- Each vertex in TPS model
		- Position(vertex position)
		- Line direction(vertex normal)
	- Intersection test with target model
		- Find intersection triangles
			- Select a triangle with the minimum distance
			- Get barycentric coordinates on the triangle
			- Interpolate texture coordinates at the intersection
		- If not intersected, it is not on face area

#### Texture map synthesis

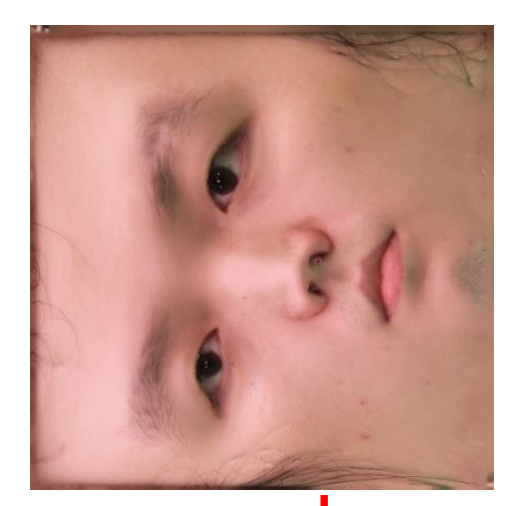

Rendering on face area

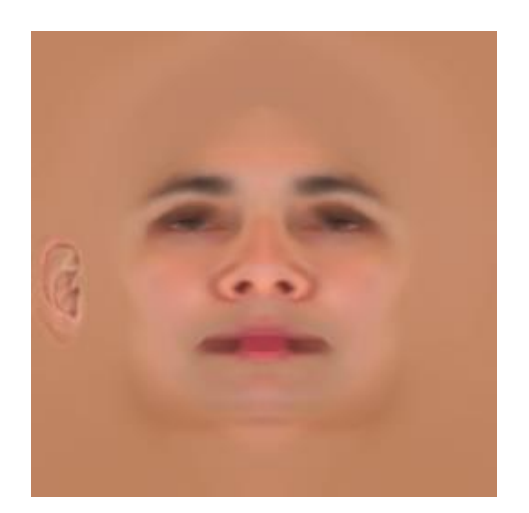

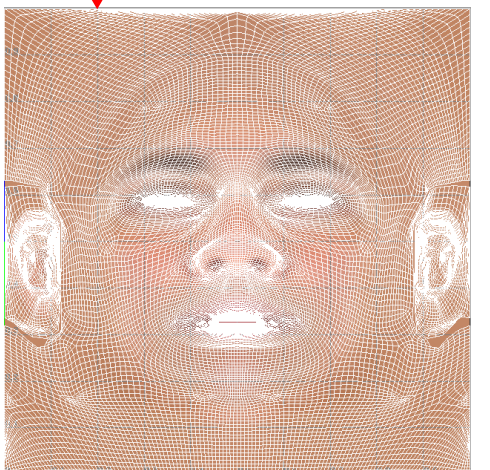

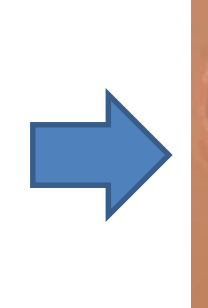

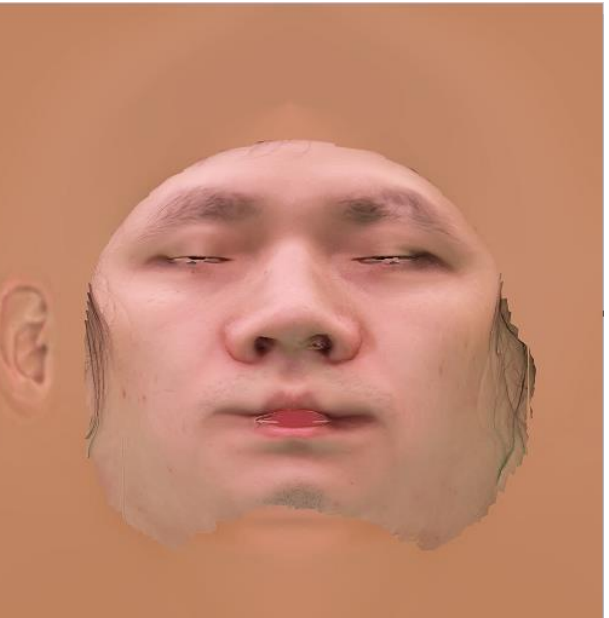

### Texture transferred model

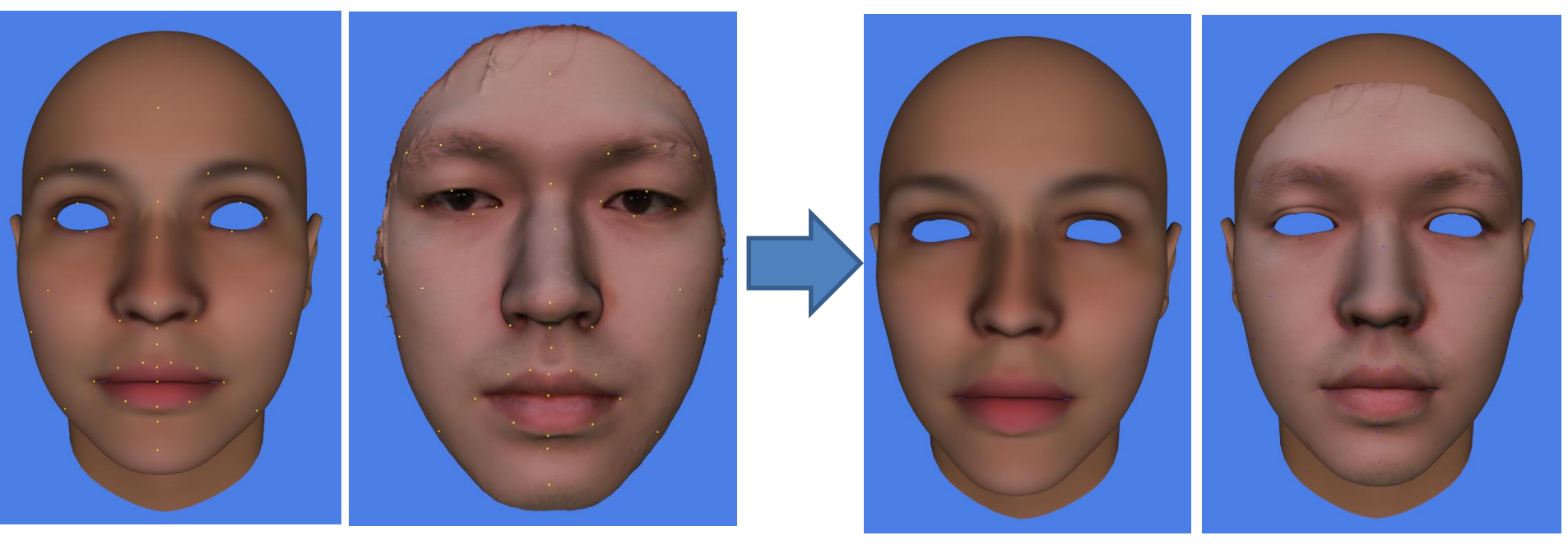

Landmarks of source and target Model fitting Texture

transferred

# Error of TPS model

• For vertices of face area

$$
E = \frac{1}{n} \sum_{i=1}^{n} ||p_i - q_i||.
$$

 $p_i$  : vertex of TPS model in face area  $q_i$ : projection of  $p_i$  on the nearest triangle of target model *n* : number of vertices in face area

#### • Bounding size of models

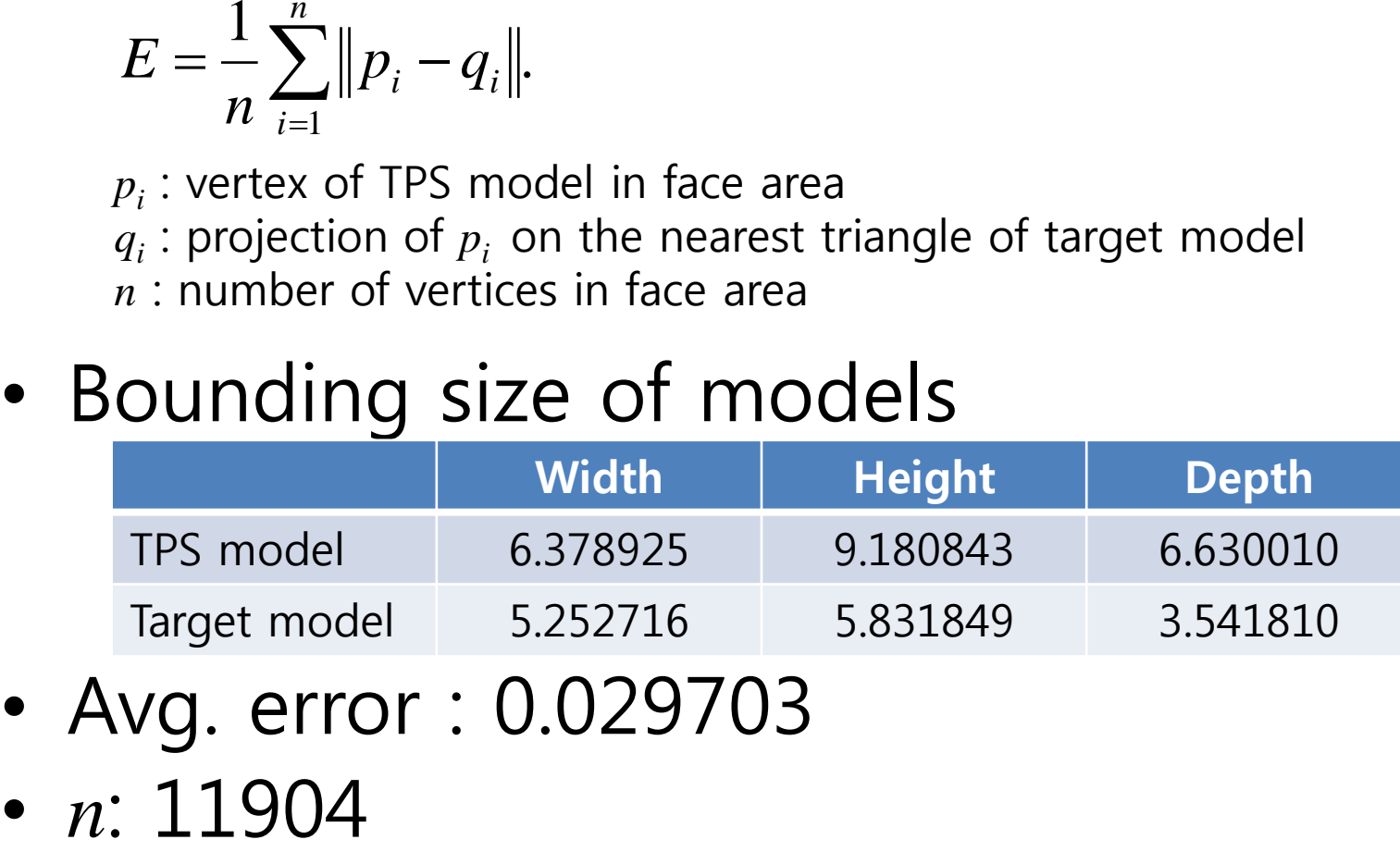

- Avg. error : 0.029703
- 

# Facial animation

- Define regions on a face (manually)
- For each region, compute MVC of internal vertices
- Place some markers globally – Ex) one marker for each region
- Compute transformation between boundary and markers(needed animation data)
- Each frame,
	- Marker  $\rightarrow$  Boundary  $\rightarrow$  Internal vertices Transformation MVC

#### Face regions

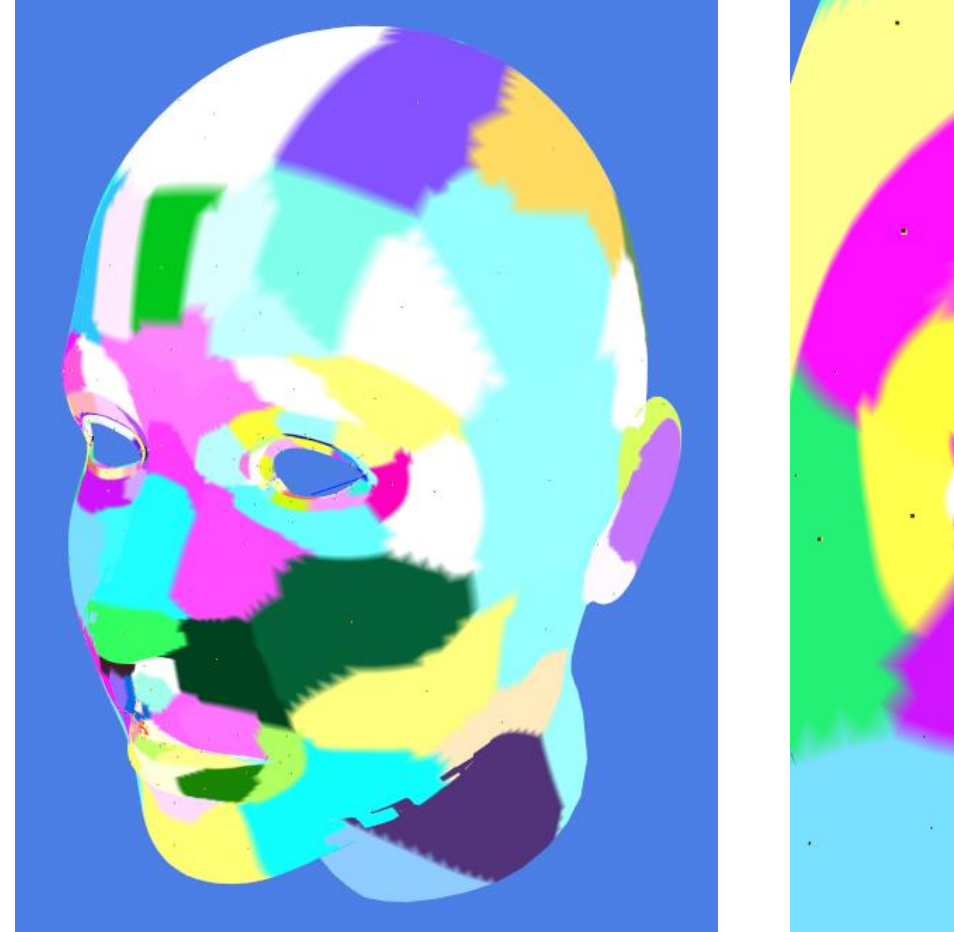

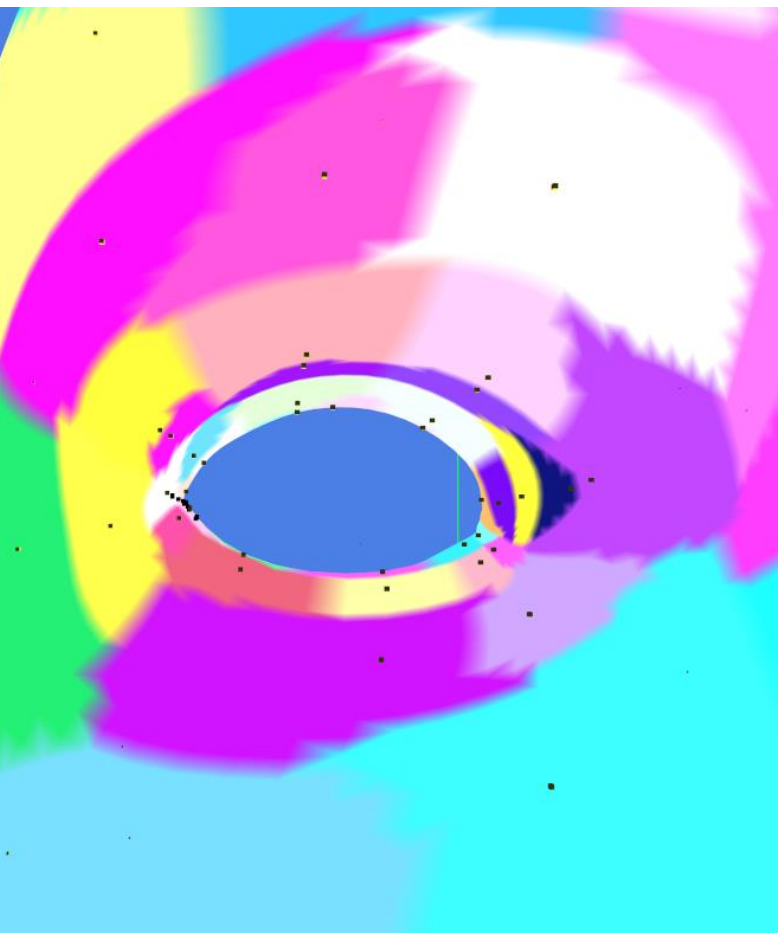

Regions for MVC reconstruction

# MVC on a region

• Compute MVCs of internal vertices for each region wi  $W_{i+1}$  $W_{i+2}$  $W_{i+4}$  $W_{i+6}$  $W_{i+5}$ Internal vertex Boundary vertex Virtual vertex for 3D cage

### Boundary and marker positions

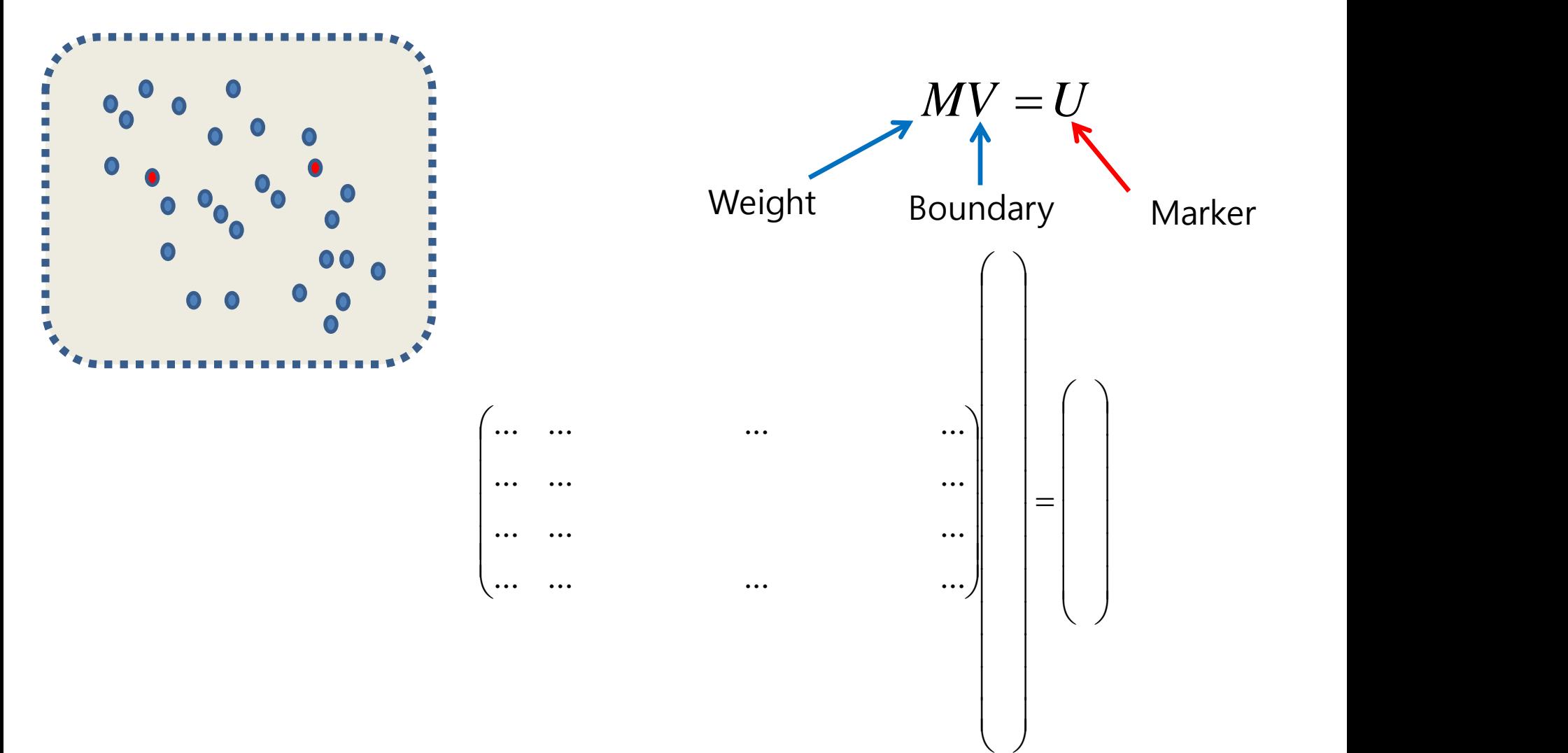

### Marker training and computation of boundary from marker

- Example sequences
	- A : m x n unknown matrix
	- $AV = U, \hspace{1cm}$   $\lor$  : # of boundary vertices x # of sequences  $A = UV^+$ . It is a providered  $AV = U$ , n x s known matrix
		- . U: # of markers x # of sequences m x s known matrix

Compute A from examples

- $AV = U,$  We can get the pseudo inverse of A.  $AV = U$ .
- $V = A<sup>+</sup>U$ . Then, boundary vertices can be computed  $'$   $A+TT$   $-1$  $\equiv$ from marker position.

## Retargeting process

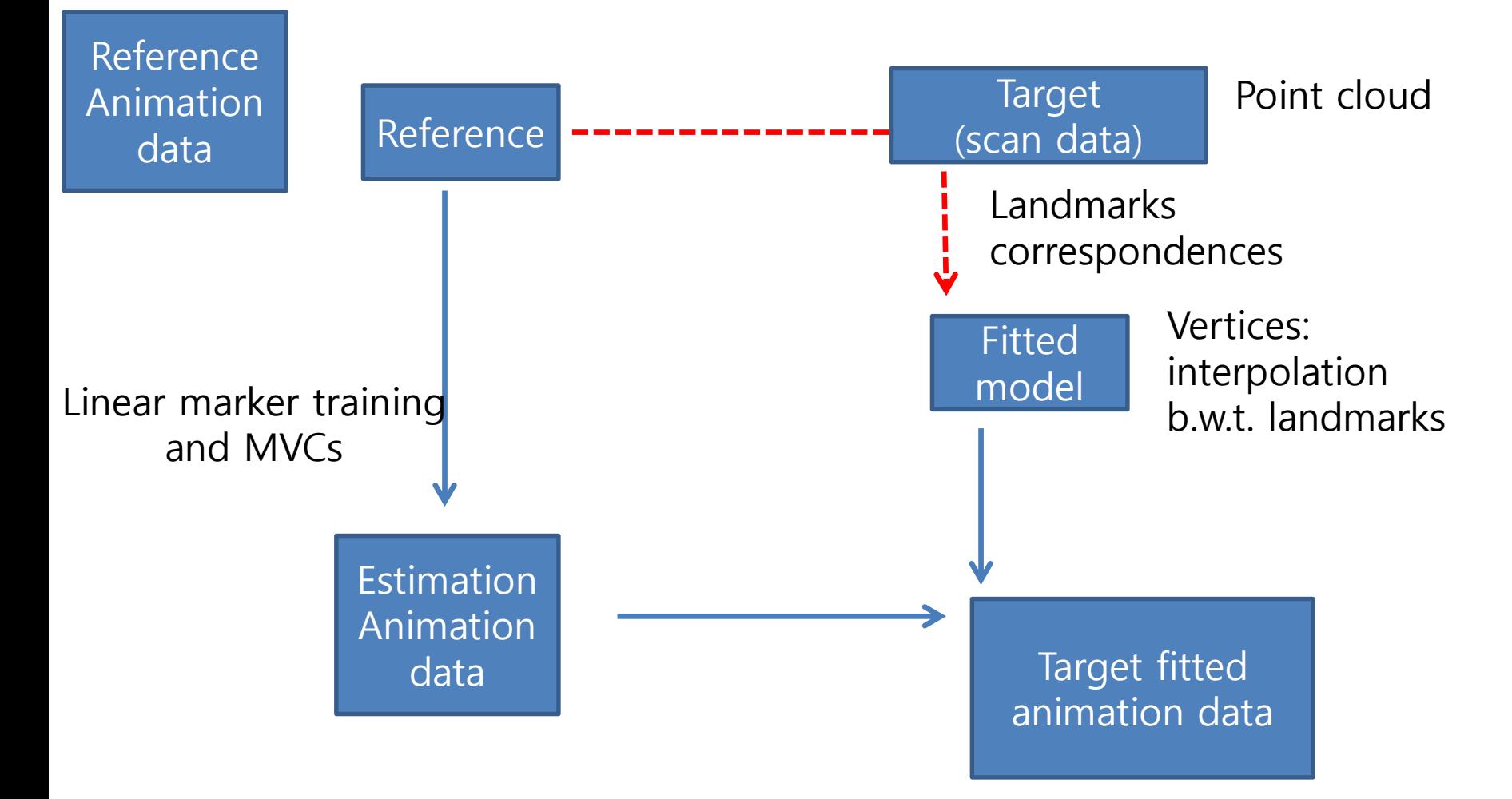

Source rest pose

Source animation pose

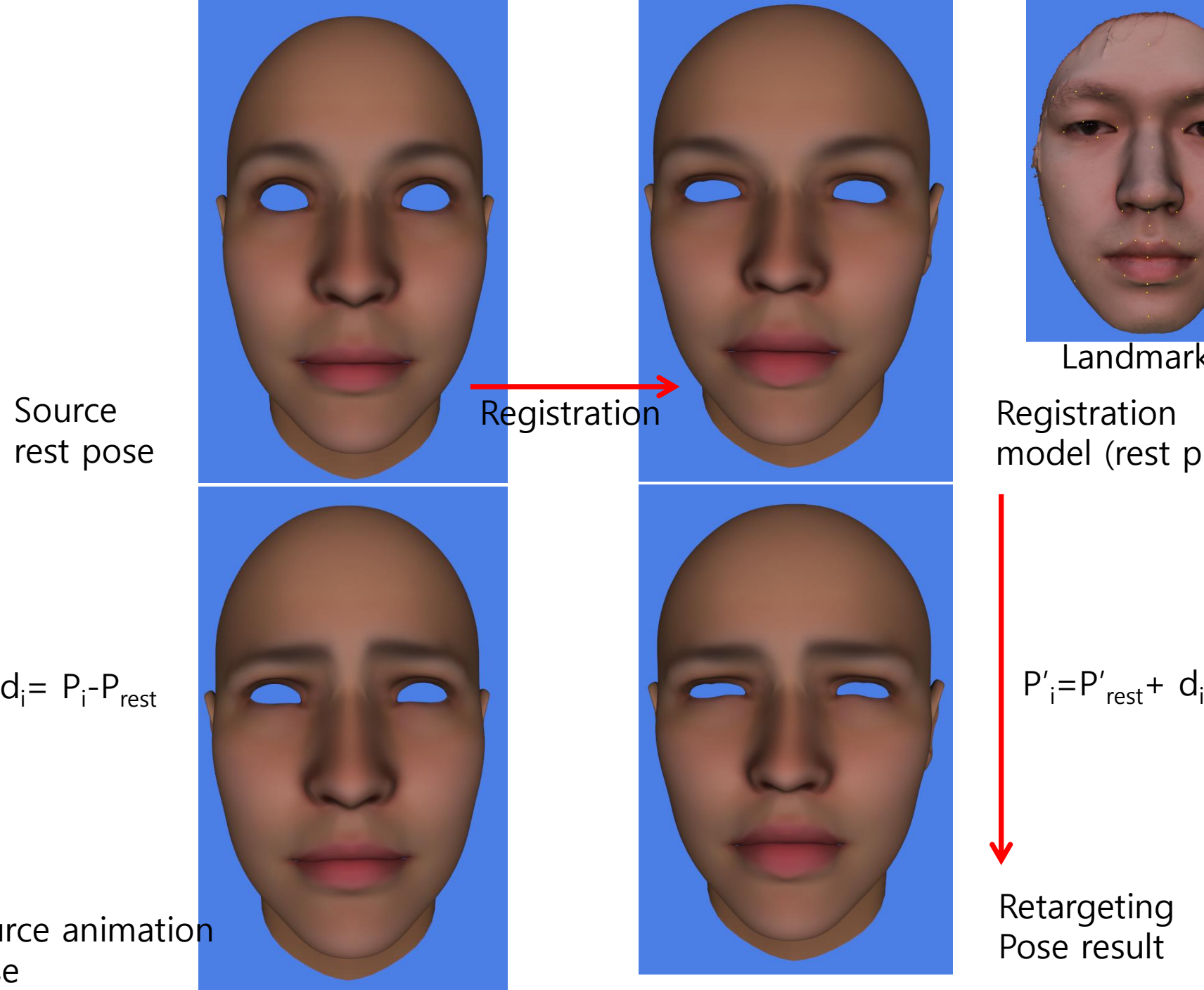

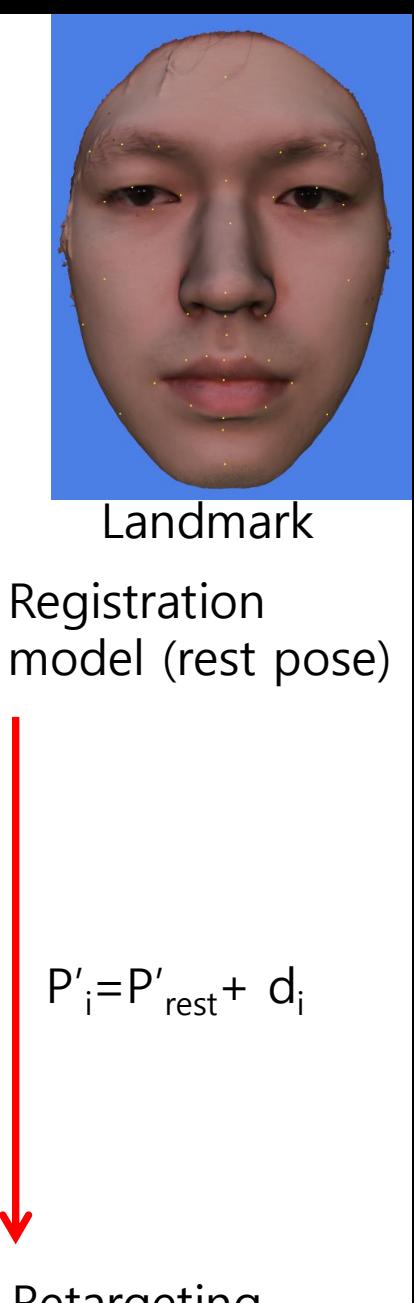

Retargeting Pose result

#### Result animation

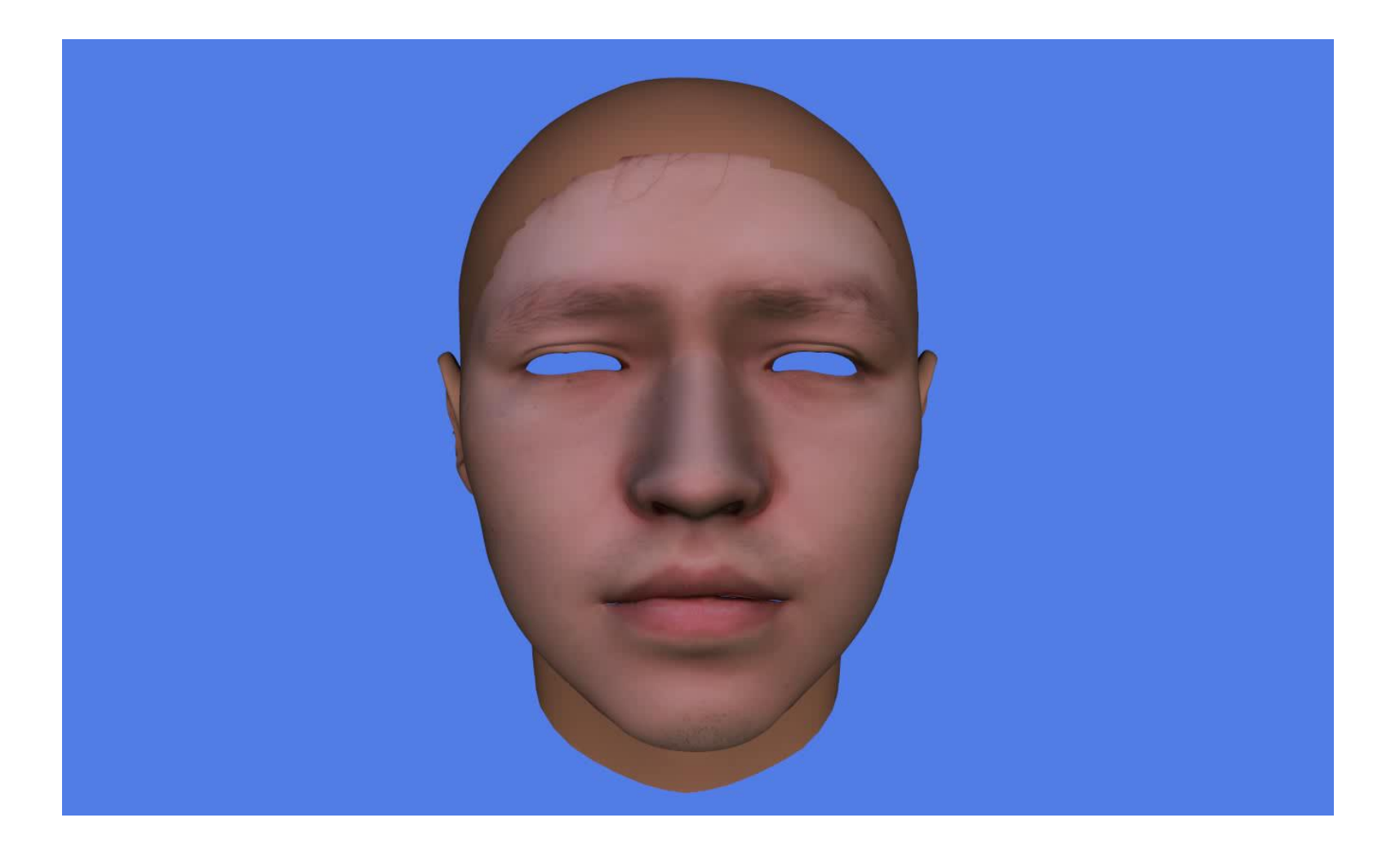